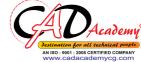

**Syllabus of Microsoft Project** Introduction to PROJECT Understanding Concepts of PROJECT MANGEMENT Introduction to Microsoft Project **Embarking New PROJECT** Settingup CALENDARS Assigning CALENDARS, Task Calendar **Creating TASKS Creating Recurring TASKS** Relationship & Linking Tasks Critical Path Analysis (CPA/CPM) Work Breakdown Structure Creating & Assigning WBS Code Applying Constraints & Recurring Tasks Resource Defining & Assigning Resource Leveling Viewing Through Groups & Filters Tracking Project through Earned Value Management Reports Generation Microsoft Project Tips & Tricks **Bridge Construction Project** 

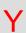

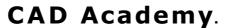